**USB Watch Crack PC/Windows (2022)**

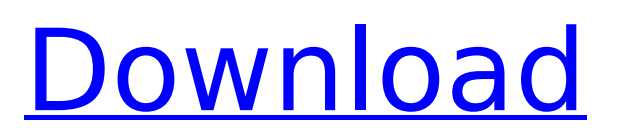

\* Check files on USB drives before starting Windows\* Check the integrity of USB storage devices before connecting\* Protect USB drives by encrypting their contents\* Displays USB drives in explorer and gains access to the file system\* Displays hidden files on USB drives\* Scan USB drives to show you what files are stored on them\* Erase dangerous files from USB drives License:Shareware, \$29, trial limited, 50 users... read more 4Videosoft iPod Converter for Mac 2.4.4 iPod Converter for Mac is

# professional and easy-to-use to convert iPod to MP3, AAC, WMA, MPG, etc. iTunes is widely used by Mac users to manage their iPod/iPhone/iPad, so they are good friends in Mac world. Though iTunes could do most of things you need to be done for managing your iPod, it is still not a perfect tool. Meanwhile, some people do not want to invest themselves to learn iTunes, and they just want to get the ability to put the music, photos, videos, and so on back to iPod, and enjoy the music on iPod wherever they go. iPod Converter for Mac enables the users to do it with as

few steps as possible, and you will never worry that you do the job incorrectly. The new features of this version are as follows: - Support for converting to 128Kbps MP3 format - New interface with iTunes Match enabled - Support for importing and backing up photos, pictures and videos from external devices - Improved searching functions, which makes it easy to search your files - Ability to change the file size during conversion What's New in Version 2.4.4: - Support for converting to 128Kbps MP3 format - New interface with iTunes Match enabled - Support

# for importing and backing up photos, pictures and videos from external devices - Improved searching functions, which makes it easy to search your files - Ability to change the file size during conversion How to use: 1. Select the folder where you want to convert iPod, set the output path and then click on the 'Start' button. 2. Preview the file list of iTunes on the left. You can also use the 'back' button to move to the previous folder. 3. Select the video files you want to convert, check the tags you want and click 'OK' button. 4. After the conversion is finished, you can

# click the 'Open Folder

**USB Watch Crack+ Download X64**

USB Watch is a powerful utility that can scan removable drives and erase dangerous files that try to run when the flash drive is connected to the PC. The program can also be used to protect the selected drives by encrypting them and restricting access with a password. With USB Watch you will be able to secure any portable storage device against malicious code that tries to infect the systems those drives are connected to. System: Windows XP, Windows Vista,

Windows 7, Windows 8, Windows 10 USB Watch Now is a powerful utility that can scan removable drives and erase dangerous files that try to run when the flash drive is connected to the PC. The program can also be used to protect the selected drives by encrypting them and restricting access with a password. With USB Watch Now you will be able to secure any portable storage device against malicious code that tries to infect the systems those drives are connected to. System: Windows XP, Windows Vista, Windows 7, Windows 8, Windows 10 USB Drive Recovery

# is a powerful utility that is capable of recovering lost, formatted or deleted data from USB devices, formatted internal hard drives, CDs, DVDs and flash drives. USB Drive Recovery is a powerful utility that is capable of recovering lost, formatted or deleted data from USB devices, formatted internal hard drives, CDs, DVDs and flash drives. With USB Drive Recovery you will be able to recover data from USB drives, formatted data drives (C, D, E, F, G, H, I, J, K, L, M, N, P, Q, R, S, T, U, V, W, X, Y, Z, A, B, C, D, E, F, G, H, I, J, K, L, M, N, P, Q, R, S, T, U, V, W, X, Y, Z, A, B, C, D, E,

F, G, H, I, J, K, L, M, N, P, Q, R, S, T, U, V, W, X, Y, Z, A, B, C, D, E, F, G, H, I, J, K, L, M, N, P, Q, R, S, T, U, V, W, X, Y, Z, A, B, C, D, E, F, G, H, I, J, K, L, M 3a67dffeec

Using USB Watch you can scan and then securely erase files from portable drives without affecting the configuration of the device. The utility has not only this function, but also allows you to hide folders, create secure files and passwords, and unsecurify any folders on flash drives. USB Watch Scanning Process: 1.Run USB Watch and connect the drive you want to scan. 2.Select the drive you want to scan by selecting it in the list. 3.Select the scan mode. The program can be run in Silent mode, in the test

# mode to analyze the device, to scan files or even in an Extended mode. 4.After selecting the scanning mode you need to select the location of the extraction of files from the flash drive. The program will display the list of all the folders and files on the drive. You can select the folders you want to scan and the files you want to erase or hide. 5.USB Watch automatically erases all files that it has found on the drive, but before doing it, you can use the option Remove Selected Items. This option allows you to remove only those files that you selected from the list. 6.After USB

# Watch finishes erasing files the program displays the number of items removed and the time of the process. 7.To remove the files you have hidden or encrypted, select the Remove Hidden Files and Encrypted Files option. For encrypted files, you can use the password to recover them. If you didn't specify the password, USB Watch will ask for it when erasing the file. USB Watch Features: Check the validity and security of portable devices attached to your computer system. USB Watch not only allows you to check the files of the devices, but also protects you from malicious software that

# tries to infect your system. Secure any flash drive to protect

the drives information. Create passwords to protect the contents of your removable drives. Erase files from your flash drive. Create an alias to protect the folder. Check hidden files. USB Watch Key Features: Scan portable and fixed drives. Scan flash drives. Scan files. Scan folders. Scan multiple folders simultaneously. Remove the files from selected drive. Secure the selected folders. Hide the selected files. Read the files from the selected drive. Remove the files from the selected drive. Save the files

USB Watch allows the user to scan removable drives or USB hubs (such as built-in flash card readers) for dangerous programs. USB Watch restricts access to the whole device's content with a password. The device is still accessible through the USB bus, but the user cannot access the content unless the password is supplied. USB Watch protects portable USB drives, USB hubs (such as built-in flash card readers), or network share drives against these program infections. The program even has the ability to repair an infected device with

# only a few clicks (if the infected device is not connected to a computer). Detailed information about USB Watch: USB Watch allows the user to scan removable drives or USB hubs (such as builtin flash card readers) for dangerous programs. USB Watch restricts access to the whole device's content with a password. The device is still accessible through the USB bus, but the user cannot access the content unless the password is supplied. USB Watch protects portable USB drives, USB hubs (such as built-in flash card readers), or network

share drives against these

# program infections. The program even has the ability to repair an infected device with only a few clicks (if the infected device is not connected to a computer). Watchlist management features USB Watch includes a set of features and tools to be able to quickly delete files from USB drives and USB hubs. USB Watch allows you to store and manage watchlist entries and to easily scan, remove, and update your watchlist. Watchlist With USB Watch, you are able to store watchlist entries that you might have found on a USB drive, such

as Trojan horse programs,

# spyware, and viruses. Watchlist entries can be created and removed on-the-fly by copying or moving the suspicious files to your USB Watch. On-the-fly protection You can use USB Watch to protect portable storage devices against malware and spyware. The program will launch and inspect the drive for any suspicious or potentially malicious content. The program will scan the drive for viruses, trojans, and spyware and then erase the file. USB Watch can remove those programs in two easy steps: It will scan the drive with its built-in virus or spyware scanner and if

any suspicious/malicious program is found, the entire drive will be formatted. USB Watch can repair a damaged drive, which will immediately be available for use. Easily scan removable drives USB Watch scans and

**System Requirements:**

# Windows 7, Windows 8, Windows 8.1, Windows 10 OS X 10.10 or later Linux Minimum specifications: OS X 10.8 or later OS X 10.6 or later OS X 10.5

<http://sehatmudaalami65.com/?p=33024> <https://zum-token.com/top-video-gadget-crack-download-2022/> <https://liquidonetransfer.com.mx/?p=44110> <http://moonreaderman.com/vlc-icon-changer-activator-for-pc-march-2022/> <http://feelingshy.com/wallpaper-switcher-crack-pc-windows/> <https://rxharun.com/boxoft-free-mp4-to-mpg-converter-crack-free-download-updated/> <https://ezellohub.com/cximage-crack-license-code-keygen-download/> <https://dragalacoaching1.com/prismatik-5-11-0-crack-for-windows/> <https://cholotubexxx.com/sin-categoria/tcone-netsend-classic-crack-with-keygen-free-final-2022/> <http://www.antiquavox.it/cofmaker-crack-free-license-key-download-x64/> <http://berlin-property-partner.com/?p=31593> <https://slitetitle.com/free-video-player-crack-incl-product-key-3264bit/> <https://belz-elektromagie.de/2022/07/08/stakepoint-crack-april-2022/> <https://blogdelamaison.com/wp-content/uploads/2022/07/SiteUp.pdf> <http://nii-migs.ru/?p=6159> <https://bbqottawa.club/2022/07/08/log-parser-lizard-activation-code/> <https://goodfood-project.org/stuff-organizer-portable-14-05-crack-free-updated-2022/> <https://kramart.com/endless-alphabet-0-6-13-keygen-free-pc-windows/> <https://abckidsclub.pl/classical-ambient-crack-activation-code-with-keygen/> <https://www.webcard.irish/edit-crack-2022-new/>